# **XBee-PRO® XSC RF Module**

XBee-PRO® XSC RF Module RF Module Operation RF Module Configuration Appendices

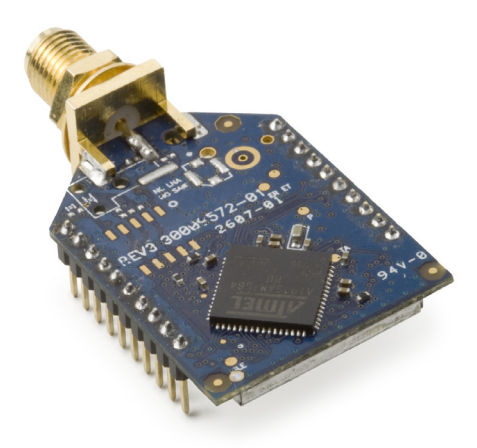

#### **Product Manual 90000938-A**

For RF Module Part Number: XBP09-XC…

900 MHz OEM RF Modules by Digi International Inc.

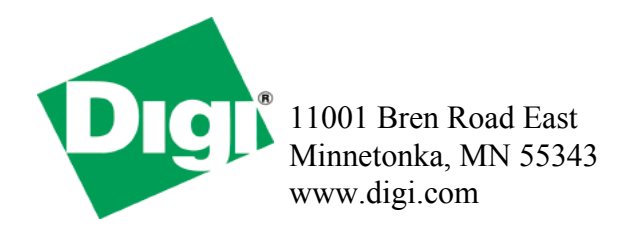

### **© 2008 Digi International, Inc. All rights reserved**

No part of the contents of this manual may be transmitted or reproduced in any form or by any means without the written permission of Digi International, Inc.

XBee‐PRO® is a registered trademark of Digi International Inc.

**Technical Support:** Phone: (801) 765‐9885 Live Chat: www.digi.com

*© 2008 Digi International, Inc. ii*

# **Contents**

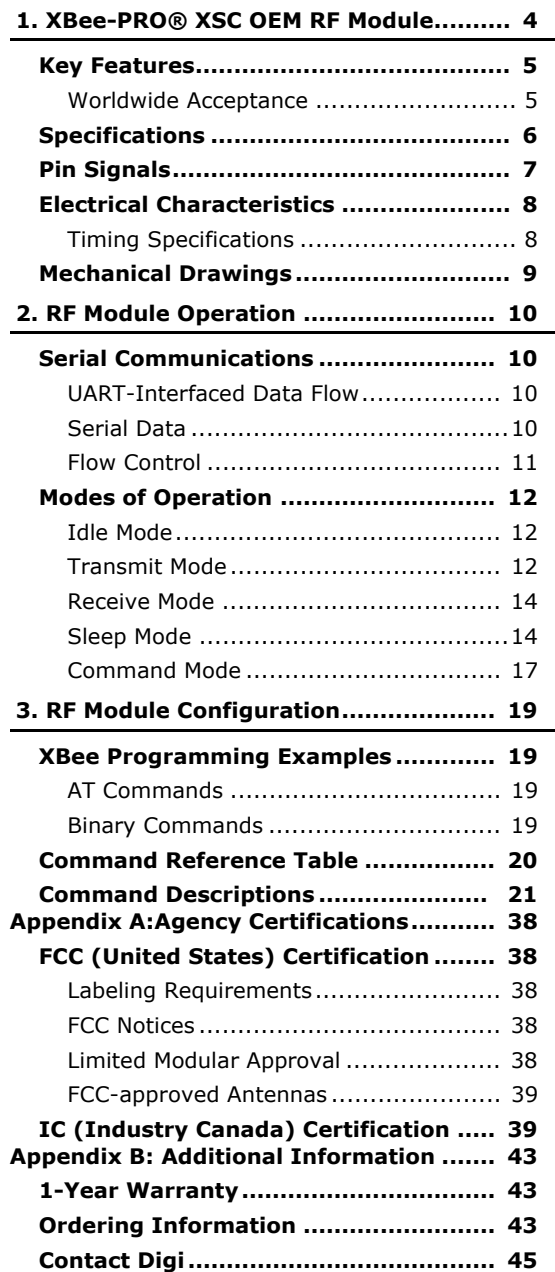

# **1. XBee‐PRO® XSC OEM RF Module**

The XBee-PRO XSC (900 MHz) OEM RF Modules were engineered to afford OEMs and integrators an easy-to-use RF solution that provides reliable delivery of critical data between remote devices. These modules come configured to sustain reliable long-range wireless links.

The XBee Module is a drop-in wireless solution that transfers a standard asynchronous serial data stream.

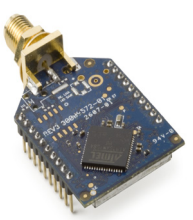

# **1.1. Key Features**

#### **Long Range Data Integrity**

XBee-PRO XSC (900 MHz) Range:

- Indoor/Urban: up to 1200' (370m)
- Outdoor line-of-sight: up to 6 miles (9.6 km) w/ 2.1 dBm dipole antenna
- Outdoor line-of-sight: up to 15 miles (24 km) w/ high gain antenna
- Receiver Sensitivity: -106 dBm,
- Advanced Networking & Security
- True peer-to-peer (no "master" required) communications
- Point-to-point & point-to-multipoint topologies supported
- Retries and Acknowledgements
- 7 hopping channels, each with over 65,000 available network addresses
- FHSS (Frequency Hopping Spread Spectrum)
- Input pins are 5 volt tolerant

#### **Easy-to-Use**

- Continuous RF data stream up to 9600 bps
- No configuration required for out-of-the-box RF data communications
- Advanced configurations available through standard AT & binary Commands
- Portable (small form factor easily designed into a wide range of data radio systems)
- Software-selectable serial interface baud rates
- CTS, RTS (& more) I/O Support
- Support for multiple data formats (parity, start and stop bits, etc.)
- Power-saving Sleep Modes

### **1.1.1. Worldwide Acceptance**

**FCC Certified (USA)** - Refer to Appendix A for FCC Requirements. Systems that include XBee-PRO Modules inherit Digi's FCC Certification

**ISM** (Industrial, Scientific & Medical) frequency band

Manufactured under **ISO 9001:2000** registered standards

XBee-PRO™ XSC (900 MHz) OEM RF Modules are approved for use in **US** and **Canada**.

RoHS compliant

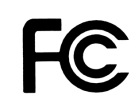

# **1.2. Specifications**

#### **Table 1‐01. XBee‐PRO XSC OEM RF Module Specifications**

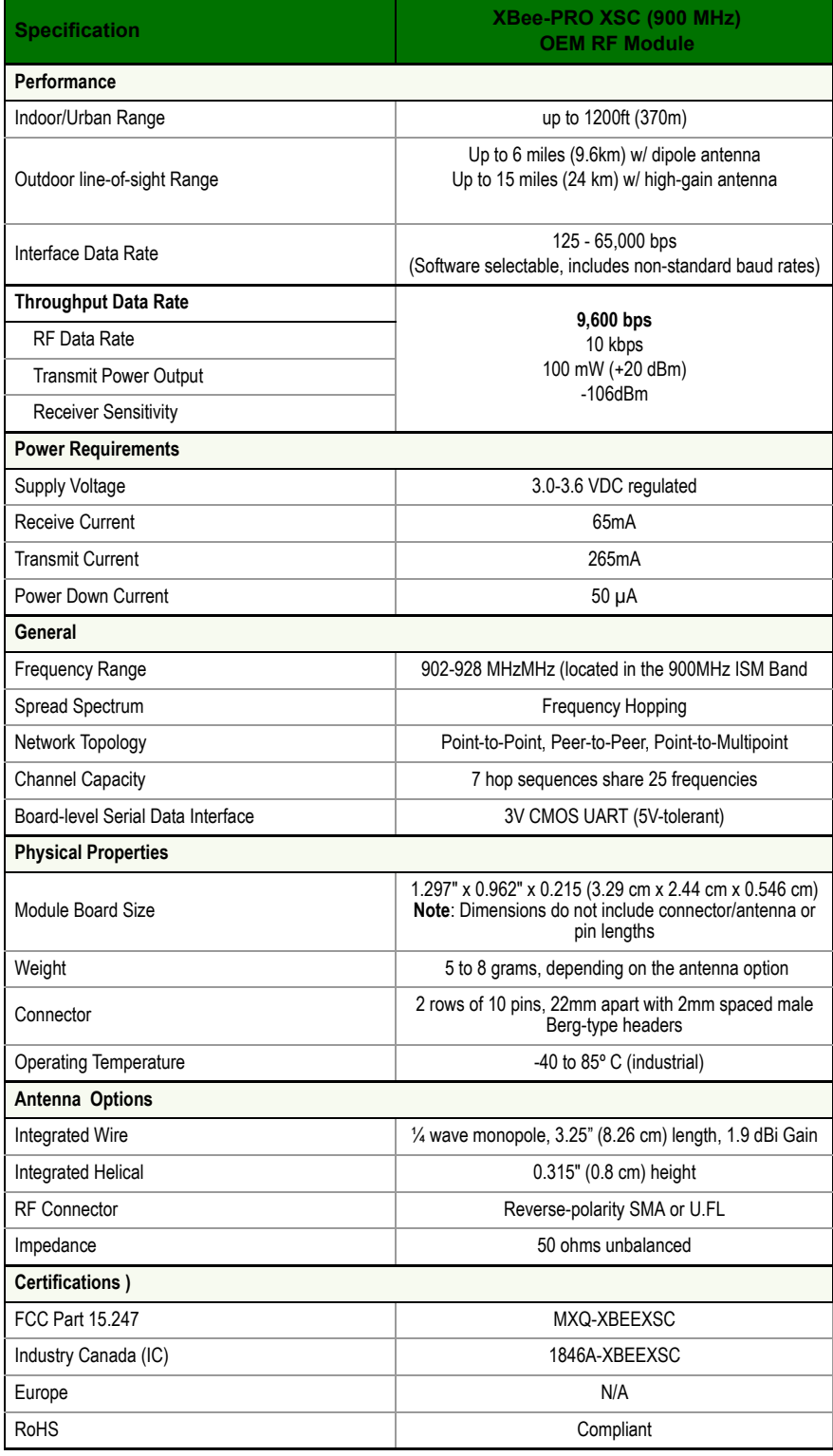

# **1.3. Pin Signals**

**Figure 1‐01. XBee‐PRO XSC OEM RF Module Pin Numbers (top view, shield underneath)**

![](_page_6_Figure_3.jpeg)

#### **Table 1‐02. J1 Pin Signal Descriptions**

(Low‐asserted signals distinguished with a horizontal line over signal name.)

![](_page_6_Picture_408.jpeg)

![](_page_7_Picture_233.jpeg)

# **1.4. Electrical Characteristics**

![](_page_7_Figure_3.jpeg)

The data flow sequence is initiated when the first byte of data is received in the DI Buffer of the transmitting module (XBee Module A). As long as XBee Module A is not already receiving RF data, data in the DI Buffer is packetized, then transmitted over-the-air to XBee Module B.

### **1.4.1. Timing Specifications**

**Figure 1‐03. Timing Specifications (ʺAʺ and ʺBʺ refer to Figure 1‐02.)**

![](_page_7_Figure_7.jpeg)

![](_page_8_Picture_327.jpeg)

#### Table 1-03. AC Characteristics (SY parameter = 0, symbols correspond to Figure 1-02 and Figure 1-03.)

#### **Table 1‐04. DC Characteristics (Vcc = 3.0‐3.6 VDC)**

![](_page_8_Picture_328.jpeg)

# **1.5. Mechanical Drawings**

#### **Figure 1‐04. Mechanical Drawings**

![](_page_8_Figure_7.jpeg)

# **2. RF Module Operation**

## **2.1. Serial Communications**

The XBee module interfaces to a host device through a CMOS-level asynchronous serial port. Through its serial port, the module can communicate with any UART voltage compatible device or through a level translator to any RS-232/485/422 device.

#### **2.1.1. UART-Interfaced Data Flow**

Devices that have a UART interface can connect directly through the pins of the XBee module as shown in the figure below.

**Figure 2‐01. System Data Flow Diagram in a UART‐interfaced environment (Low‐asserted signals distinguished with horizontal line over signal name.)**

![](_page_9_Figure_7.jpeg)

#### **2.1.2. Serial Data**

Data enters the XBee module through the DI pin as an asynchronous serial signal. The signal should idle high when no data is being transmitted.

The UART performs tasks, such as timing and parity checking, that are needed for data communications. Serial communication consists of two UARTs, one being the XBee's and the other being the Microcontroller's, configured with compatible parameters (baud rate, parity, start bits, stop bits, data bits) to have successful communication. Each data packet consists of a start bit (low), 8 data bits (least significant bit first) and a stop bit (high). The following figure illustrates the serial bit pattern of data passing through the module.

# Figure 2-02. UART data packet 0x1F (decimal number "31") as transmitted through the XBee Module

![](_page_9_Figure_12.jpeg)

#### **2.1.3. Flow Control**

**Figure 2‐03. Internal Data Flow Diagram (The five most commonly‐used pin signals shown.)**

![](_page_10_Figure_3.jpeg)

#### **DI (Data In) Buffer and Flow Control**

When serial data enters the XBee module through the DI Pin, then the data is stored in the DI Buffer until it can be transmitted.

When the RO parameter threshold is satisfied (refer to Transmit Mode and Command Descriptions sections for more information), the module attempts to initialize an RF connection. If the module is already receiving RF data, the serial data is stored in the module's DI Buffer. If the DI buffer becomes full, hardware or software flow control must be implemented in order to prevent overflow (loss of data between the host and XBee OEM RF Module).

#### **How to eliminate the need for flow control:**

- Send messages that are smaller than the DI buffer size, which is generally around 1,000 bytes.
- Interface at a lower baud rate (BD parameter) than the fixed RF data rate with the Retries functionality (RR parameter) disabled.

#### **Two cases in which the DI Buffer may become full and possibly overflow:**

- If the serial interface data rate is set higher than the RF data rate of the module, the module will receive data from the host faster than it can transmit the data over-the-air.
- If the module is receiving a continuous stream of data, monitoring data on a network, or awaiting acknowledgments for Retries functionality, any serial data that arrives on the DI pin is placed in the DI Buffer. The data in the DI buffer will be transmitted over-the-air when the module no longer detects RF data in the network.

**Hardware Flow Control (CTS).** When the DI buffer is 65 bytes away from being full; by default, the module de-asserts (high) CTS to signal to the host device to stop sending data [refer to FT (Flow Control Threshold) and CS (DO2 Configuration) Commands]. CTS is re-asserted after the DI Buffer has 34 bytes of memory available.

**Software Flow Control (XON).** XON/XOFF software flow control can be enabled using the FL (Software Flow Control) command.

#### **DO (Data Out) Buffer and Flow Control**

When RF data is received, the data enters the DO buffer and is then sent out the serial port to a host device. Once the DO Buffer reaches capacity, any additional incoming RF data is lost.

Two cases in which the DO Buffer may become full and possibly overflow:

- If the RF data rate is higher than the set interface data rate of the module, the module will receive data from the transmitting module faster than it can send the data to the host.
- If the host does not allow the RF module to send data out of the DO buffer because of hardware or software flow control.

**Hardware Flow Control (RTS)**. If  $\overline{RTS}$  is enabled for flow control (RT Parameter = 2), data will not be sent out the DO Buffer as long as RTS (pin 16) is de-asserted.

**Software Flow Control (XOFF).** XON/XOFF software flow control can be enabled using the FL (Software Flow Control) Command. This option only works with ASCII data.

### **2.2. Modes of Operation**

XBee-PRO® XSC RF Modules operate in five modes.

![](_page_11_Figure_3.jpeg)

![](_page_11_Figure_4.jpeg)

#### **2.2.1. Idle Mode**

When not receiving or transmitting data, the RF module is in Idle Mode. The module shifts into the other modes of operation under the following conditions:

- Transmit Mode (Serial data is received in the DI Buffer)
- Receive Mode (Valid RF data is received through the antenna)
- Sleep Mode (Sleep Mode condition is met)
- Command Mode (Command Mode Sequence is issued)

#### **2.2.2. Transmit Mode**

When the first byte of serial data is received from the UART in the DI buffer, the module attempts to shift to Transmit Mode and initiate an RF connection with other modules.

#### **Figure 2‐05. Transmission of Data**

![](_page_11_Figure_14.jpeg)

Once in Transmit Mode, the module initializes a communications channel. Channel initialization is the process of sending an RF initializer that synchronizes receiving modules with the transmitting module. When streaming multiple RF packets, the RF Initializer is only sent in front of the first packet. During channel initialization, incoming serial data accumulates in the DI buffer.

After the channel is initialized, data in the DI buffer is grouped into packets (up to 64 bytes in each packet) and is transmitted. The module continues to transmit data packets until the DI buffer is empty. Once transmission is finished, the module returns to Idle Mode. This progression is shown in Figure 2-05.

As the transmitting module nears the end of the transmission, it inspects the DI buffer to see if more data exists to be transmitted. This could be the case if more bytes arrived from the host after the transmission began. If more data is pending, the transmitting module assembles a subsequent packet for transmission.

#### **RF Packet**

![](_page_12_Figure_2.jpeg)

![](_page_12_Figure_3.jpeg)

\* When streaming multiple RF packets, the RF Initializer is only sent in front of the first packet.

#### **RF Initializer**

An RF initializer is sent each time a new connection sequence begins. The RF initializer contains channel information that notifies receiving modules of information such as the hopping pattern used by the transmitting module. The first transmission always sends an RF initializer.

An RF initializer can be of various lengths depending on the amount of time determined to be required to prepare a receiving module. For example, a wake-up initializer is a type of RF initializer used to wake remote modules from Sleep Mode (Refer to the FH, LH, HT and SM Commands for more information). The length of the wake-up initializer should be longer than the length of time remote modules are in cyclic sleep.

#### **Header**

The header contains network addressing information that filters incoming RF data. The receiving module checks for a matching VID, Hopping Channel and Destination Address. Data that does not pass through all three network filter layers is discarded.

![](_page_12_Figure_10.jpeg)

![](_page_12_Figure_11.jpeg)

#### **CRC (Cyclic Redundancy Check)**

To verify data integrity and provide built-in error checking, a 16-bit CRC (Cyclic Redundancy Check) is computed for the transmitted data and attached to the end of each RF packet. On the receiving end, the receiving module computes the CRC on all incoming RF data. Received data that has an invalid CRC is discarded [See Receive Mode section, next page].

*© 2008 Digi International, Inc. 13*

#### **2.2.3. Receive Mode**

If a module detects RF data while operating in Idle Mode, the module transitions into Receive Mode to start receiving RF packets.

#### **Figure 2‐08. Reception of RF Data**

After a packet is received, the module checks the CRC (cyclic redundancy check) to ensure that the data was transmitted without error. If the CRC data bits on the incoming packet are invalid, the packet is discarded. If the CRC is valid, the packet proceeds to the DO Buffer.

The module returns to Idle Mode after valid RF data is no longer detected or after an error is detected in the received RF data. If serial data is stored in the DI buffer while the module is in Receive Mode, the serial data will be transmitted after the module is finished receiving data and returns to Idle Mode.

![](_page_13_Figure_6.jpeg)

#### **2.2.4. Sleep Mode**

Sleep Modes enable the XBee module to operate at minimal power consumption when not in use. The following Sleep Mode options are available:

- Pin Sleep
- Cyclic Sleep

For the module to transition into Sleep Mode, the module must have a non-zero SM (Sleep Mode) Parameter and one of the following must occur:

- The module is idle (no data transmission or reception) for a user-defined period of time [Refer to the ST (Time before Sleep) Command].
- SLEEP is asserted (only for Pin Sleep option).

In Sleep Mode, the module will not transmit or receive data until the module first transitions to Idle Mode. All Sleep Modes are enabled and disabled using SM Command. Transitions into and out of Sleep Modes are triggered by various events as shown in the table below.

![](_page_13_Picture_341.jpeg)

#### **Table 2‐01. Summary of Sleep Mode Configurations**

#### **Pin Sleep (SM = 1)**

Pin Sleep requires the least amount of power. In order to achieve this state, SLEEP pin must be asserted (high). The module remains in Pin Sleep until the SLEEP pin is de-asserted.

After enabling Pin Sleep, the SLEEP pin controls whether the XBee module is active or in Sleep Mode. When SLEEP is de-asserted (low), the module is fully operational. When SLEEP is asserted (high), the module transitions to Sleep Mode and remains in its lowest power-consuming state until the SLEEP pin is de-asserted. SLEEP is only active if the module is setup to operate in this mode; otherwise the pin is ignored.

Once in Pin Sleep Mode, CTS is de-asserted (high), indicating that data should not be sent to the module. The PWR pin is also de-asserted (low) when the module is in Pin Sleep Mode.

Note: The module will complete a transmission or reception before activating Pin Sleep.

#### **Cyclic Sleep (SM = 3-8)**

Cyclic Sleep is the Sleep Mode in which the XBee module enters into a low-power state and awakens periodically to determine if any transmissions are being sent.

When Cyclic Sleep settings are enabled, the XBee module goes into Sleep Mode after a userdefined period of inactivity (no transmission or reception on the RF channel). The user-defined period is determined by ST (Time before Sleep) Command.

While the module is in Cyclic Sleep Mode,  $\overline{\text{CTS}}$  is de-asserted (high) to indicate that data should not be sent to the module during this time. When the module awakens to listen for data,  $\overline{\text{CTS}}$  is asserted and any data received on the DI Pin is transmitted. The PWR pin is also de-asserted (low) when the module is in Cyclic Sleep Mode.

The module remains in Sleep Mode for a user-defined period of time ranging from 0.5 seconds to 16 seconds (SM Parameters 3 through 8). After this interval of time, the module returns to Idle Mode and listens for a valid data packet for 100 ms. If the module does not detect valid data (on any frequency), the module returns to Sleep Mode. If valid data is detected, the module transitions into Receive Mode and receives incoming RF packets. The module then returns to Sleep Mode after a Period of inactivity that is determined by ST "Time before Sleep" Command.

The module can also be configured to wake from cyclic sleep when SLEEP (pin 9) is de-asserted (low). To configure a module to operate in this manner, PW (Pin Wake-up) Command must be issued. Once SLEEP is de-asserted, the module is forced into Idle Mode and can begin transmitting or receiving data. It remains active until no data is detected for the period of time specified by the ST Command, at which point it resumes its low-power cyclic state.

Note: The cyclic interval time defined by SM (Sleep Mode) Command must be shorter than the interval time defined by LH (Wake-up Initializer Timer).

For example: If SM=4 (Cyclic 1.0 second sleep), the LH Parameter should equal 0x0B ("1.1" seconds). With these parameters set, there is no risk of the receiving module being asleep for the duration of wake-up initializer transmission. "Cyclic Scanning" explains in further detail the relationship between "Cyclic Sleep" and "Wake-up Initializer Timer"

**Cyclic Scanning.** Each RF transmission consists of an RF Initializer and payload. The wake-up initializer contains initialization information and all receiving modules must wake during the wakeup initializer portion of data transmission in order to be synchronized with the transmitting module and receive the data.

#### **Figure 2‐09. Correct Configuration (LH > SM)**

Length of the wake‐up initializer exceeds the time interval of Cyclic Sleep. The receiver is guaranteed to detect the wake‐up initializer and receive the accompanying payload data.

![](_page_14_Figure_14.jpeg)

**Figure 2‐010.Incorrect Configuration (LH < SM)**

Length of wake‐up initializer is shorter than the time interval of Cyclic Sleep. This configuration is vulnerable to the receiver waking and missing the wake-up initializer (and therefore also the accompanying payload data).

![](_page_15_Figure_2.jpeg)

#### **2.2.5. Command Mode**

To modify or read module parameters, the module must first enter into Command Mode, the state iin which received characters on the UARTare interpreted as commands. Two command types are available for programming the module:

- AT Commands
- Binary Commands

For modified parameter values to persist in the module registry, changes must be saved to non-volatile memory using WR (Write) Command. Otherwise, parameters are restored to previously saved values after the module is powered off and then on again.

#### **AT Commands**

#### **To Enter AT Command Mode:**

• Send the 3-character command sequence "+++" and observe guard times before and after the command characters. [refer to 'Default AT Command Mode Sequence' below.] The 'Terminal' tab (or other serial communications software) of the X-CTU Software can be used to enter the sequence.

[OR]

• Assert (low) the CONFIG pin and either turn the power going to the module off and back on. (If using a Digi XBIB-R Interface Board, the same result can be achieved by holding the Data-In line low (also known as a break) while rebooting the module by pressing the reset button on the module assembly [module assembly = module mounted to an interface board]).

Default AT Command Mode Sequence (for transition to Command Mode):

- No characters sent for one second [refer to the BT (Guard Time Before) Command]
- Input three plus characters ("+++") within one second [refer to the CC (Command Sequence Character) Command.]
- No characters sent for one second [refer to the AT (Guard Time After) Command.]

#### **To Send AT Commands:**

Send AT commands and parameters using the syntax shown below.

**Figure 2‐11. Syntax for sending AT Commands**

![](_page_16_Figure_18.jpeg)

To read a parameter value stored in the module register, leave the parameter field blank.

The preceding example would change the module's Destination Address to "0x1F". To store the new value to non-volatile (long term) memory, the Write (ATWR) command must subsequently be sent before powering off the module.

**System Response.** When a command is sent to the module, the module will parse and execute the command. Upon successful execution of a command, the module returns an "OK" message. If execution of a command results in an error, the module returns an "ERROR" message.

#### **To Exit AT Command Mode:**

• If no valid AT Commands are received within the time specified by CT (Command Mode Timeout) Command, the module automatically returns to Idle Mode.

[OR]

• Send ATCN (Exit Command Mode) Command.

For an example of programming the RF module using AT Commands and descriptions of each configurable parameter, refer to the "RF Module Configuration" chapter.

#### **Binary Commands**

Sending and receiving parameter values using binary commands is the fastest way to change operating parameters of the module. Binary commands are used most often to sample signal strength (RS parameter) and/or error counts; or to change module addresses and channels for polling systems when a quick response is necessary. Since the sending and receiving of parameter values takes place through the same data path as 'live' data (received RF payload), follow the CTS pin as outlined in Figure 2-012 to distinguish between the two types of data (commands vs 'live' data).

Common questions regarding the use of binary commands:

- What are the implications of asserting CMD while live data is being sent or received?
- After sending serial data, is there a minimum time delay before CMD can be asserted?
- Is a time delay required after CMD is de-asserted before payload data can be sent?
- How to discern between live data and data received in response to a command?

CMD (pin 5) must be asserted in order to send binary commands to the module. The CMD pin can be asserted to recognize binary commands anytime during the transmission or reception of data. The status of the CMD signal is only checked at the end of the stop bit as the byte is shifted into the serial port. The application does not allow control over when data is received, except by waiting for dead time between bursts of communication.

If the command is sent in the middle of a stream of payload data to be transmitted, the command will essentially be executed in the order it is received. If the radio is continuously receiving data, the radio will wait for a break in the received data before executing the command. The CTS signal will frame the response coming from the binary command request [Figure 2-012].

A minimum time delay of 100 µs (after the stop bit of the command byte has been sent) must be observed before pin 5 can be de-asserted. The command executes after all parameters associated with the command have been sent. If all parameters are not received within 0.5 seconds, the module aborts the command and returns to Idle Mode.

Note: Binary commands that return only one parameter byte must also be written with two parameter bytes, 0-padded, LSB first.

Refer to "Programming Examples" section [pXX] for a binary programming example.

Commands can be queried for their current value by sending the command logically ORed (bitwise) with the value 0x80 (hexadecimal) with CMD asserted. When the binary value is sent (with no parameters), the current value of the command parameter is sent back through the DO pin.

![](_page_17_Figure_14.jpeg)

IMPORTANT: For the XBee module to recognize a binary command, the RT (DI2 Configuration) parameter must be set to one. If binary programming is not enabled RT = 0 or 2, the module will not recognize that the CMD pin is asserted and therefore will not recognize the data as binary commands.

# **3. RF Module Configuration**

## **3.1. XBee Programming Examples**

For information about entering and exiting AT and Binary Command Modes, refer to the Command Mode section.

#### **3.1.1. AT Commands**

**To Send AT Commands** (Using the 'Terminal' tab of the X-CTU Software)

Example: Utilize the 'Terminal' tab of the X-CTU Software to change the module's DT (Destination Address) parameter and save the new address to non-volatile memory. This example requires the installation of Digi's X-CTU Software and a serial connection to a PC.

Select the 'Terminal' tab of the X-CTU Software and enter the following command lines:

![](_page_18_Picture_338.jpeg)

Note: When using X-CTU Software to program a module, PC com port settings must match the baud (interface data rate), parity & stop bits parameter settings of the module. Use the 'Com Port Setup' section of the "PC Settings" tab to configure PC com port settings to match those of the module.

#### **3.1.2. Binary Commands**

#### **To Send Binary Commands**

Example: Use binary commands to change the XBee module's destination address to 0x1A0D and save the new address to non-volatile memory.

- 1. RT Command must be set to "1" in AT Command Mode to enable binary programming.
- 2. Assert CMD (Pin 16 is driven high). (Enter Binary Command Mode)
- 3. Send Bytes (parameter bytes must be 2 bytes long):

![](_page_18_Picture_339.jpeg)

Note: CTS )is de-asserted high when commands are being executed. Hardware flow control must be disabled as CTS will hold off parameter bytes.

Note: Do not send com‐ mands to the module during flash program‐ ming (when parameters are being written to the module registry).

Wait for the "OK" system response that follows the ATWR command before enter‐ ing the next command or use flow control.

# **3.2. Command Reference Table**

![](_page_19_Picture_271.jpeg)

![](_page_19_Picture_272.jpeg)

.NOTE: AT Commands issued without a parameter value are interpreted as queries and will returnthe currently stored parameter.

# **3.3. Command Descriptions**

Commands in this section are listed alphabetically. Command categories are designated between the "< >" symbols that follow each command title. Modules expect numerical values in hexadecimal and those values are designated by a "0x" prefix.

Modules operating within the same network should contain the same firmware platform to ensure the same AT Command parameters are supported.

#### **AT (Guard Time After) Command**

![](_page_20_Picture_286.jpeg)

#### **BD (Interface Data Rate) Command**

#### **Command Summary Command Summary**

Binary Command: 0x15 (21 decimal) Parameter Range (Standard baud rates):  $0 - 6$ (Non-standard baud rates): 0x7D – 0xFFFF (125d – 65535d) **Parameter** Value BAUD (bps) **Configuration**  $0 \t 1200$ 

![](_page_20_Picture_287.jpeg)

Number of bytes returned: 2 Default Parameter Value: Set to equal module's factory-set RF data rate.

AT Command: ATBD <Serial Interfacing> BD Command allows the user to adjust the UART interface data rate and thus modify the rate at which serial data is sent to the module. The new baud rate does not take effect until the CN (Exit AT Command Mode) Command is issued. The RF data rate is not affected by the BD Command. Although most applications will only require one of the seven standard baud rates, non-standard baud rates are also supported.

> Note: If the serial data rate is set to exceed the fixed RF data rate of the module, flow control may need to be implemented as described in the Pin Signals and Flow Control sections of this manual.

> Non-standard Interface Data Rates: When parameter values outside the range of standard baud rates are sent, the closest interface data rate represented by the number is stored in the BD register. For example, a rate of 19200 bps can be set by sending the following command line "ATBD4B00". NOTE: When using X-CTU Software, non-standard interface data rates can only be set and read using the X-CTU 'Terminal' tab. Nonstandard rates are not accessible through the 'Modem Configuration' tab.

> When the BD command is sent with a non-standard interface data rate, the UART will adjust to accommodate the requested interface rate. In most cases, the clock resolution will cause the stored BD parameter to vary from the parameter that was sent (refer to the table below). Reading the BD command (send "ATBD" command without an associated parameter value) will return the value that was actually stored to the BD register.

![](_page_21_Picture_269.jpeg)

![](_page_21_Picture_270.jpeg)

**BT (Guard Time Before) Command**

![](_page_21_Picture_271.jpeg)

#### **CC (Command Sequence Character) Command**

![](_page_21_Picture_272.jpeg)

#### **CD (DO3 Configuration) Command**

![](_page_21_Picture_273.jpeg)

#### **CN (Exit AT Command Mode) Command**

![](_page_22_Picture_276.jpeg)

#### **CS (DO2 Configuration) Command**

![](_page_22_Picture_277.jpeg)

#### **CT (Command Mode Timeout) Command**

![](_page_22_Picture_278.jpeg)

#### **DB (RSSI in dBm) Command**

![](_page_22_Picture_279.jpeg)

#### **DT (Destination Address) Command**

![](_page_23_Picture_143.jpeg)

#### **E0 (Echo Off) Command**

![](_page_23_Picture_144.jpeg)

#### **E1 (Echo On) Command**

![](_page_24_Picture_165.jpeg)

#### **ER (Receive Error Count) Command**

![](_page_24_Picture_166.jpeg)

#### **FH (Force Wake-up Initializer) Command**

![](_page_24_Picture_167.jpeg)

#### **FL (Software Flow Control) Command**

![](_page_25_Picture_227.jpeg)

#### **FR (Force Reset) Command**

![](_page_25_Picture_228.jpeg)

#### **FT (Flow Control Threshold) Command**

![](_page_25_Picture_229.jpeg)

#### **GD (Receive Good Count) Command**

![](_page_26_Picture_165.jpeg)

#### **HP (Hopping Channel) Command**

![](_page_26_Picture_166.jpeg)

#### **HT (Time before Wake-up Initializer) Command**

![](_page_27_Picture_201.jpeg)

#### **ID (Modem VID) Command**

![](_page_27_Picture_202.jpeg)

#### **LH (Wake-up Initializer Timer) Command**

![](_page_28_Picture_255.jpeg)

#### **MK (Address Mask) Command**

![](_page_28_Picture_256.jpeg)

#### **NB (Parity) Command**

![](_page_29_Picture_206.jpeg)

#### **PC (Power-up to AT Mode) Command**

![](_page_29_Picture_207.jpeg)

#### **PW (Pin Wake-up) Command**

![](_page_30_Picture_252.jpeg)

#### **RE (Restore Defaults) Command**

![](_page_30_Picture_253.jpeg)

### **RN (Delay Slots) Command**

![](_page_30_Picture_254.jpeg)

#### **RO (Packetization Timeout) Command**

![](_page_31_Picture_221.jpeg)

#### **RP (RSSI PWM Timer) Command**

.

![](_page_31_Picture_222.jpeg)

**Table 3‐03. PWM Chart**

![](_page_31_Picture_223.jpeg)

A non-zero value defines the time that the PWM output will be active with the RSSI value of the last received RF packet. After the set time when no RF packets are received, the PWM output will be set low (0 percent PWM) until another RF packet is received. The PWM output will also be set low at power-up. A parameter value of 0xFF permanently enables the PWM output and it will always reflect the value of the last received RF packet.

PWM output shares the Config input pin. When the module is powered, the Config pin will be an input. During the power-up sequence, the Config pin will be read to determine whether the module is going into AT Command Mode. After this, if RP parameter is a non-zero value, the Config pin will be configured as an output and set low until the first RF packet is received. With a non-zero RP parameter, the Config pin will be an input for RP ms after power up.

*© 2008 Digi International, Inc. 32*

#### **RR (Retries) Command**

![](_page_32_Picture_175.jpeg)

**RS (RSSI) Command**

![](_page_32_Picture_176.jpeg)

#### **RT (DI2 Configuration) Command**

![](_page_33_Picture_223.jpeg)

#### **SB (Stop Bits) Command**

![](_page_33_Picture_224.jpeg)

#### **SH (Serial Number High) Command**

![](_page_33_Picture_225.jpeg)

#### **SL (Serial Number Low) Command**

![](_page_33_Picture_226.jpeg)

#### **SM (Sleep Mode) Command**

![](_page_34_Picture_274.jpeg)

![](_page_34_Picture_275.jpeg)

#### Description

 $\le$ Sleep Mode (Low Power) $>$  SM Command is used to adjust Sleep Mode settings. By default, Sleep Mode is disabled and the module remains continually active. SM Command allows the module to run in a lower-powerstate and be configured in one of eight settings. Cyclic Sleep settings wake the module after the amount of time designated by SM Command. If the module detects a wake-up initializer during the time it is awake, it will synchronize with the transmitter and start receiving data after the wake-up initializer runs its duration. Otherwise, it returns to Sleep Mode and continue to cycle in and out of inactivity until the Wake-up Initializer is detected. If a Cyclic Sleep setting is chosen, the ST, LH and HT parameters must also be set as described in the "Sleep Mode" section of this manual.

Default Parameter Value: 0 Number of bytes returned: 1 Related Commands:

For Pin Sleep – PC (Power-up Mode), PW (Pin Wake-up)

 For Serial Port Sleep – ST (Time before Sleep)

For Cyclic Sleep – ST (Time before Sleep), LH (Wake-up Initializer Timer), HT (Time Before Wake-up Initializer), PW (Pin Wakeup)

#### **ST (Time before Sleep) Command**

![](_page_34_Picture_276.jpeg)

#### **SY (Time before Initialization) Command**

![](_page_35_Picture_218.jpeg)

**TR (Transmit Error Count) Command**

![](_page_35_Picture_219.jpeg)

*© 2008 Digi International, Inc. 36*

#### **TT (Streaming Limit) Command**

![](_page_36_Picture_110.jpeg)

# **Appendix A: Agency Certifications**

# **FCC (United States) Certification**

The XBee-PRO® XSC OEM RF Module complies with Part 15 of the FCC rules and regulations. Compliance with the labeling requirements, FCC notices and antenna usage guidelines is required.

In order to operate under Digi's FCC Certification, OEMs/integrators must comply with the following regulations:

- 1. The system integrator must ensure that the text provided with this device [Figure A-01] is placed on the outside of the final product and within the final product operation manual.
- 2. The XBee-PRO® XSC OEM RF Module may only be used with antennas that have been tested and approved for use with this module Refer to to Table A-1.

#### **Labeling Requirements**

![](_page_37_Picture_8.jpeg)

WARNING: The Original Equipment Manufacturer (OEM) must ensure that FCC labeling requirements are met. This includes a clearly visible label on the outside of the final product enclosure that displays the text shown in the figure below.

**Figure A‐01. Required FCC Label for OEM products containing the XBee‐PRO® XSC OEM RF Module**

Contains FCC ID: MCQ-XBEEXSC

The enclosed device complies with Part 15 of the FCC Rules. Operation is subject to the following two conditions: (*i.*) this device may not cause harmful interference and (*ii.*) this device must accept any interference received, including interference that may cause undesired operation.

#### **FCC Notices**

**IMPORTANT:** The XBee-PRO® XSC OEM RF Module has been certified by the FCC for use with other products without any further certification (as per FCC section 2.1091). Modifications not expressly approved by Digi could void the user's authority to operate the equipment.

**IMPORTANT:** OEMs must test final product to comply with unintentional radiators (FCC section 15.107 & 15.109) before declaring compliance of their final product to Part 15 of the FCC Rules.

**IMPORTANT:** The RF module has been certified for remote and base radio applications. If the module will be used for portable applications, the device must undergo SAR testing.

This equipment has been tested and found to comply with the limits for a Class B digital device, pursuant to Part 15 of the FCC Rules. These limits are designed to provide reasonable protection against harmful interference in a residential installation. This equipment generates, uses and can radiate radio frequency energy and, if not installed and used in accordance with the instructions, may cause harmful interference to radio communications. However, there is no guarantee that interference will not occur in a particular installation.

If this equipment does cause harmful interference to radio or television reception, which can be determined by turning the equipment off and on, the user is encouraged to try to correct the interference by one or more of the following measures: Re-orient or relocate the receiving antenna, Increase the separation between the equipment and receiver, Connect equipment and receiver to outlets on different circuits, or Consult the dealer or an experienced radio/TV technician for help.

#### **Limited Modular Approval**

This is an RF module approved for Limited Modular use operating as a mobile transmitting device with respect to section 2.1091 and is limited to OEM installation for Mobile and Fixed applications only. During final installation, end-users are prohibited from access to any programming parameters. Professional installation adjustment is required for setting module power and antenna gain to meet EIRP compliance for high gain antenna(s).

Final antenna installation and operating configurations of this transmitter including antenna gain and cable loss must not exceed the EIRP of the configuration used for calculating MPE. Grantee (Digi) must coordinate with OEM integrators to ensure the end-users and installers of products operating with the module are provided with operating instructions to satisfy RF exposure requirements.

The FCC grant is valid only when the device is sold to OEM integrators. Integrators are instructed to ensure the end-user has no manual instructions to remove, adjust or install the device.

#### **FCC-approved Antennas**

![](_page_38_Picture_4.jpeg)

WARNING: This device has been tested with Reverse Polarity SMA connectors with the antennas listed in the tables of this section. When integrated into OEM products, fixed antennas require installation preventing end-users from replacing them with nonapproved antennas. Antennas not listed in the tables must be tested to comply with FCC Section 15.203 (unique antenna connectors) and Section 15.247 (emissions).

#### **Fixed Base Station and Mobile Applications**

Digi RF Modules are pre-FCC approved for use in fixed base station and mobile applications. When the antenna is mounted at least 20cm (8") from nearby persons, the application is considered a mobile application.

#### **Portable Applications and SAR Testing**

When the antenna is mounted closer than 20cm to nearby persons, then the application is considered "portable" and requires an additional test be performed on the final product. This test is called Specific Absorption Rate (SAR) testing and measures the emissions from the module and how they affect the person.

#### **RF Exposure**

This statement must be included as a CAUTION statement in OEM product manuals.

![](_page_38_Picture_12.jpeg)

WARNING: This equipment is approved only for mobile and base station transmitting devices. Antenna(s) used for this transmitter must be installed to provide a separation distance of at least 20 cm from all persons and must not be co-located or operating in conjunction with any other antenna or transmitter.

# **IC (Industry Canada) Certification**

Labeling requirements for Industry Canada are similar to those of the FCC. A clearly visible label on the outside of the final product enclosure must display the following text:

#### **Contains Model: XBEEXSC, IC: 1846A-XBEEXSC**

Integrator is responsible for its product to comply with IC ICES-003 & FCC Part 15, Sub. B - Unintentional Radiators. ICES-003 is the same as FCC Part 15 Sub. B and Industry Canada accepts FCC test report or CISPR 22 test report for compliance with ICES-003.

#### **Transmitter Antennas**

This device has been designed to operate with the antennas listed below, and having a maximum gain of 15.1 dB. Antennas not included in this list or having a gain greater than 15.1 dB are strictly prohibited for use with this device. The required antenna impedance is 50 ohms.

Operation is subject to the following two conditions: (1) this device may not cause interference, and (2) this device must accept any interference, including interference that may cause undesired operation of the device.

To reduce potential radio interference to other users, the antenna type and its gain should be so chosen that the equivalent isotropically radiated power (e.i.r.p.) is not more than that permitted for successful communication

*© 2008 Digi International, Inc. 39*

#### **Antenna Options: 900 MHz Antenna Listings**

#### **Table A-01. Antennas approved for use with the XBee-PRO XSC OEM RF Module**

![](_page_39_Picture_204.jpeg)

![](_page_40_Picture_188.jpeg)

![](_page_41_Picture_80.jpeg)

# **Appendix B: Additional Information**

### **1-Year Warranty**

WARRANTY PERIOD: Digi warranties hardware Product for a period of one (1) year.

WARRANTY PROCEDURE: Upon return of the hardware Product Digi will, at its option, repair or replace Product at no additional charge, freight prepaid, except as set forth below. Repair parts and replacement Product will be furnished on an exchange basis and will be either reconditioned or new. All replaced Product and parts become the property of Digi. If Digi determines that the Product is not under warranty, it will, at the Customers option, repair the Product using current Digi standard rates for parts and labor, and return the Product UPS Ground at no charge in or out of warranty.

# **Ordering Information**

**Figure B‐01. Module Part Number Matrix**

![](_page_42_Picture_167.jpeg)

#### **1 Product Family**

 $XB = XBee$ 

#### **2 Power / Range**

 $P = PRO$ 

Not used  $=$  Regular

#### **3 Frequency**

- 09 = 900 MHz
- $24 = 2.4$  GHz
- H9 = 915 MHz (Australia)
- 08 = 868 MHz (Europe)

#### **4 Protocol**

- A = 802.15.4 (Series 1)
- $B = ZNet 2.5$  (Series 2)
- DM = DigiMesh
- DP = Digi Point to Multipoint

XC = XStream Compatible

Z6 = ZigBee 2006

Z7 = ZigBee 2007

WF = WiFi (802.11)

#### **5 Antenna Type**

- $C = Chip$
- $H = Helical$
- $S = SMA$
- $U = U.FL$
- $W = Wire$
- $N = None$

#### **6 Temperature Rating**

- C = Commercial
- $I = Industrial$
- $T =$  Tested

#### **7 Mount**

 $T = Through-hole$ 

S = Surface Mount (Not used currently)

Not used for XBee 802.15.4 (Series 1)

#### **8 Variation**

Baud, Firmware, Customer Specific Settings

When Protocol = DM, DP and XC

- $001 = 1200$  bps
- $009 = 9600$  bps
- $019 = 19200$  bps
- $156 = 156000$  bps

When Protocol = A, B, Z6 and  $Z7$ 

001 = standard firmware for XBee 802.15.4 (Series 1)

004 = Router, AT for XBee ZNet2.5 (Series 2)

other firmware settings as needed

J at the end = International variant

# **Contact Digi**

For the best in wireless data solutions and support, please use the following resources:

Technical Support: Phone. (801) 765-9885 Live Chat. www.digi.com Online Support. http://www.digi.com/support/eservice/login.jsp